# <span id="page-0-0"></span>**คู่มือผู้ใช้จอแสดงผลแบบแบน Dell™ IN1720/IN1920**

řtŇůĂďł.sðĹ<sup>-</sup>lčŠĹĐŽő¼ łäFń¾FLŰĐďÓG. [łŀăŢýŰÐŀŞðĹŚę¾Ðćą](file:///C:/data/Monitors/IN1x20/th/ug/operate.htm) **łĕŚŰţŠĆĿ−ĚŀřşŐŰĹĐFŰŞ** [¯ŀŽćŞďł](file:///C:/data/Monitors/IN1x20/th/ug/appendx.htm)

## **หมายเหตุ ข้อสังเกต และข้อควรระวัง**

**(***Ű* **หมายเหตุ**: ĚŀĂŤĔőäţőŤĐŠŰŔąjŇĹŖŽĿġŇůĶĽŔŢĚŰŐ¼ŢýŰDŞŽĹŏtĦĹäŹĹĐŽŐ¼Ŗ¼Ű¥ŇŠŤŰŞ

● ข้อสังเกต: ŠŰęŁ*N*FälşőĞňĐĹĿŞFälĂğŇŰĿðřłŷ«ŠňŰŞLe∮äź¼ŚďźčĹġĕ@ĹŀŀāqŚ@ĹŀŔąŚąlġĹĞňĐŃĭŇłäĔąŇŕąŇůĂĐĆL−Ěŀ

<u>⁄ ใ</u>\ ข้อควรระวัง : ข้อควรระวัง ระบุถึงโอกาสที่อาจเกิดความเสียหายต่อทรัพย์สิน การบาดเจ็บต่อร่างกาย หรือการเสียชีวิต

**ข้อมูลในเอกสารนี อาจเปลี ยนแปลงได้โดยไม่ต้องแจ้งให้ทราบล่วงหน้า © 2010 Dell Inc. สงวนลิขสิทธิ** 

ĚŰŀġŻŀÞŻŰŧęůdŞĔŞĭŮĐęůdŞŢ¾ĔăŐĹġŁŰĐĚ¾ŠĹDŤĿŧŧäŞŇŰś¼ĂţŮţ?«ŰäĿĹŞŐ−ŀFřĆŮŞąłĂąŁĘ¼źĹĿĿ@H |Inc. ś¼Ăř¼Ů¥ĂŦ¼

ZZODERAJADJAJAJAJADEN DellSalskill DellZOZZOUDERAJALZODELLINC, Microsoft, Sall Windows FOSZZODERMAZUEGRZOUDERMAZUSAJAMSED Microsoft Corporation TS<br>eEBUTAMSE/EZOCZNEDCÓSE ENERGY STAR CÓSZZÓDERMAZUSAZUDEZERZENDERMELÉZDCZNEDE

ÚðŇ¥ijŶĨŹŐĨĿĔŀĂŧŽŰŀĠŇŧŎĨŊŖĬŧŖŶĿŞŇĨťŐĨĹŰĿŎŤĿĦĂŁŚĘq¥F∃¼ŸġŇŰĎŞĔĿŖŦĔijŶĘŴĿĿĿĿĿŎĹŰĿŎĿŎŎŦŎŎŎĨĿŎŎĹŢŎŔŎŎĨĿŎŎŖŎĿŎĿŎĿŢĠŢĹĎ

**รุ่น IN1720c/IN1920c/IN1920b/IN1920f**

**มกราคม 2010 Rev. A00** 

#### <span id="page-1-0"></span>łąLstĆĂLĐĚŞŰelĕsL−

# **เกี ยวกับมอนิเตอร์ของคุณ**

**คู่มือการใช้งานมอนิเตอร์จอแบน Dell™ IN1720/IN1920**

- eůd\$ĆălłĹşT\$şăăðő<sup>T</sup>Ŀ¼ªź
- **·** Žő¼ęsLFńćąńFTL¼¥ż
- **+** ýńŰŞęůdŞŚąlłaŽdsŽő·
- **·** ŠŰĹ·ŔąðŻŀřdŀŠĹĐ·ĹŞńřFĹăź
- **+** Žő¼ę·şLFńŢŞłŀăřeŇĂşŚąlfąůŞ
- $\bullet$  Žő¼¯ŀčĹŞńřFĹ㟌ĹąÞŇ¾ŇŚąlŞśĂşŀĂčńłřÞą
- **·** ŚŞdğl**ĐilaşzlaőĐăLIE**

## <span id="page-1-1"></span>**ส่วนประกอบในบรรจุภัณฑ์**

ĹŞĦĦĔŎĿĎŐĸĞŔĿ*Ŀĸ*ŖĿŊĔŰĔŰĿĸŰĎŔĸĿĸŢĠĿŔŦĿĸŰŞŖŀĿŖŇŰŚŞŶŊŦĸŰŔŹŴŖĸŰŔĄŃŰŖĸĸŖŶŎĿŔĸŦŶĠĿŦĸŦĿĿĿĿĿĿĦŀŇýńŰŞŖŮďŞŢĸŠŀŦĸĔŀĂţĆ

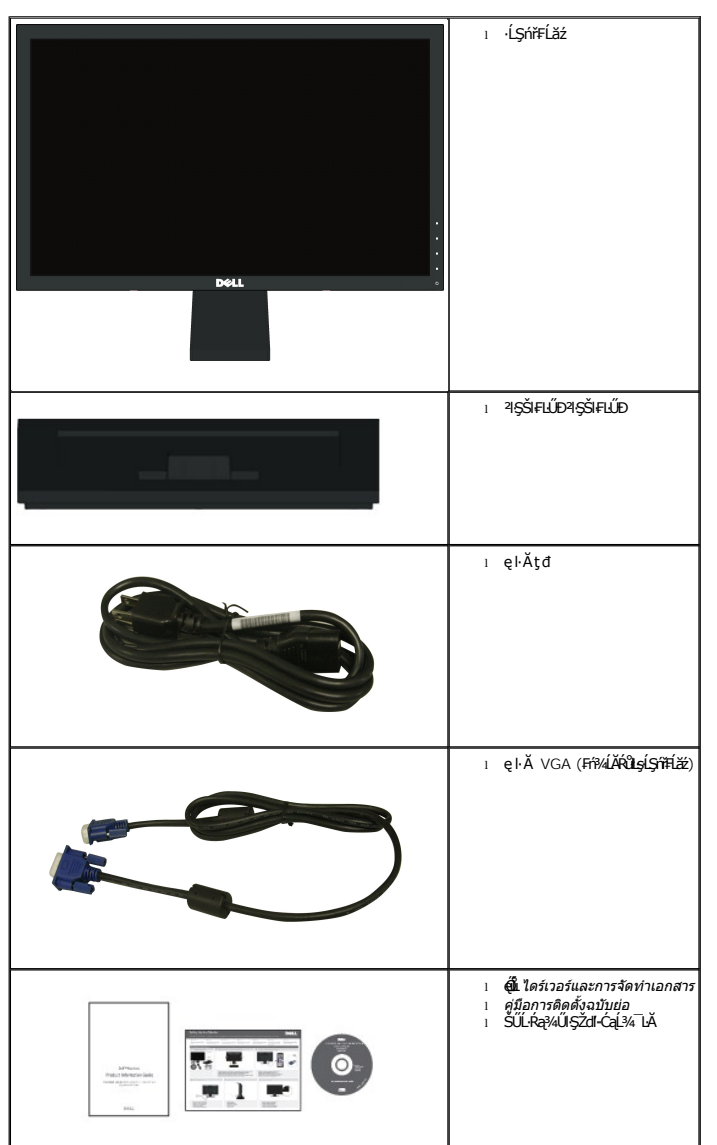

 $\psi$  หมายเหตุ $\cdot$  บา**ิงชิ้นส่วนอาจเป็นส่วนประกอบเสริมและไม่ถู**กจัดส่งพร้อมกับมอนิเตอร์ของคุณ บางคุณสมบัติหรือสื่อบางสื่ออาจไม่มีในบางประเทศ

#### <span id="page-2-0"></span>**คุณสมบัติผลิตภัณฑ์**

·ĹŞńřFĹăźðĹŚşŞ Dell™IN1720/IN1920 ·Ňř·FăńlÞźŚşşŚĹŽğŇđ, ğăŀŞħŕąŦĹăźýŞŕ¼ďrąźşłĐ, ðĹŚę¾*Đć*ąŽǎŕęFŁąřĔąďŽő¼ęsŁFńŠĹĐĹŞŕiřFĹăźĆăllĹş?4ŰdĂ:

■**IN1720**: čŐŰŞğŇůĚŞŰŀðĹęŻŀĚăĿşăĿşý· 17-ŞńŰď (433.0 · ·.), Žďŀ·Ž·ýĿ¾ 1440 x 900 čăŰĹ·łŀăăĹÐăĿşŚşşř₣Ů·ĚŞŰŀðĹęŻŀĚăĿşŽďŀ·Ž·ýĿ¾₣Żůŀłďůŀ

- ■**IN1920**: čŐŰŞğŇůĚŞŰŀðĹęŻŀĚăĿşăĿşý· 18.5-ŞńŰď (470.0 · ·.), Žďŀ·Ž·ýĿ¾ 1366 x 768 čăŰĹ·łŀăăĹÐăĿşŚşşř₣Ů·ĚŞŰŀðĹęŻŀĚăĿşŽďŀ·Ž·ýĿ¾₣Żůŀłďůŀ
- ő·ĹĐŀĬăăLşý·ŚşşktŰŀĐğŇűŢĚŰęŀĕĞăLşý·ţ?«ŰţůďůlðĽĂŔŮŢŞFŻIŚĔŞŴDŞĿŴĔĞŐĹĂĞŞĖĞŐĹŠVÁBŰWŐ¥ŐŁŐŚŸĿŎĽŐ
- Žďŀ·ęŀ·ŀăĞŢŞłŀăĆăĿşřĹŇĂÐ
- ₹łŞŚşşĞĹ¾ĹĹłţŖŰŚąlãŔęŻŀĚăĿşĂň¾Fń¾ęłŽ··ŀFă₹ŀŞĹnĭąŨŀğăĹŞńŀęźdfĭ¥AҜŠ(VESA) 100· ·. ęŻŀĔăĿţŧŀĔń¥ĸŚşçĆäĿşŕĆąŇůĂŞţ₹¼Ű
- Žďŀ·ęŀ·ŀăĞŢŞłŀăřęŇĂşŚąľřąůŞĚŀłăľşşŠĹÐŽő¼ăĹÐăĿş
- łŀăĆăĿşşŞĚŞŰŀðĹ (OSD) řčŐůĹłŀăÐůŀĂŢŞłŀă₣ĿŰÐŽůŀŚąľŽďŀ·řĚ·ŀľę·ęŔÐęő¾ŠĹÐĚŞŰŀðĹ
- ęŐűĹÞĹđFźŚď䟌ąlliǎðĿ?«ğŻŀřĹłęłăğŇůǎďĞřĐţđạ∕ŠŰL·Ŕą (INF), ţđąźłŀăðĿşŽŔůęŇ¯lč (ICM) ŚąłłŀăðĿ?«ğŻŀřĹŀġłáćąńF¯Ŀ¼ªź
- Žő¼ęşĿFńĆăĬĚĂĿ¼čąŁĐĐIŞřčŐŮĹŢĚŰęĹ¾ŽąŰĹĐllş ENERGY STAR®
- ýŰŁ**ヲ{ÚŞŕă**¯ĿĂ

## <span id="page-2-1"></span>**ชิ นส่วนและการควบคุม**

#### **มุมมองด้านหน้า**

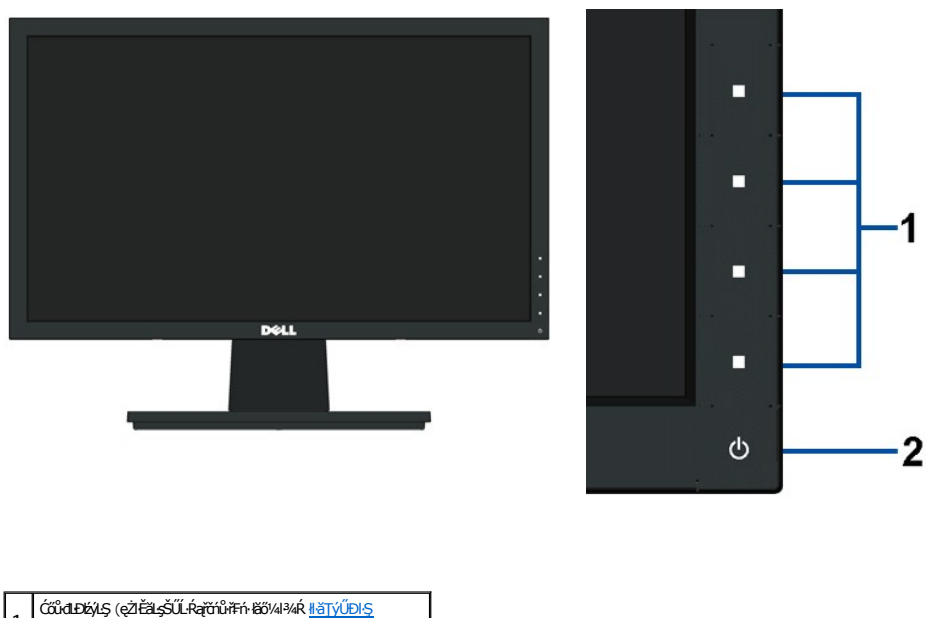

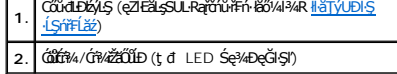

#### **มุมมองด้านหลัง**

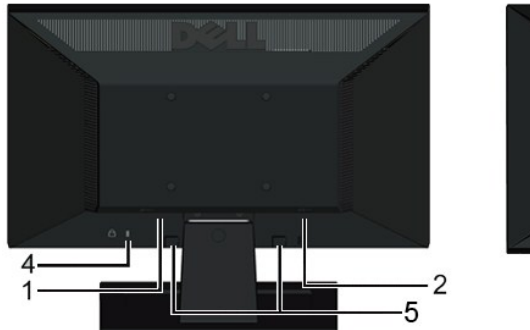

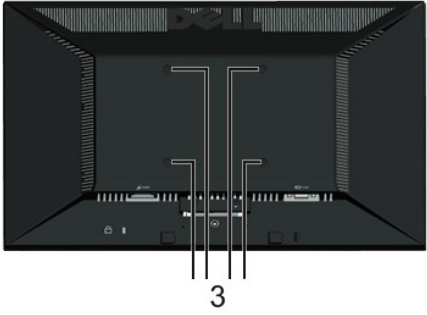

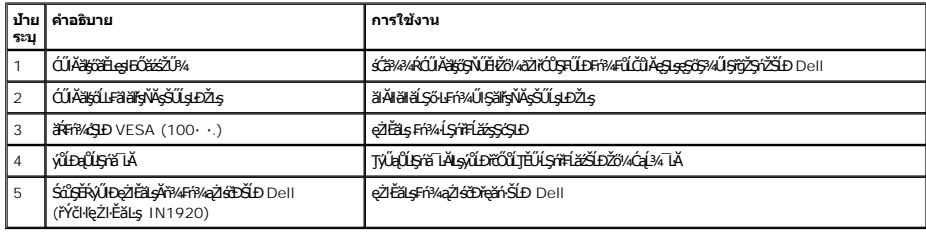

# **มุมมองด้านข้าง**

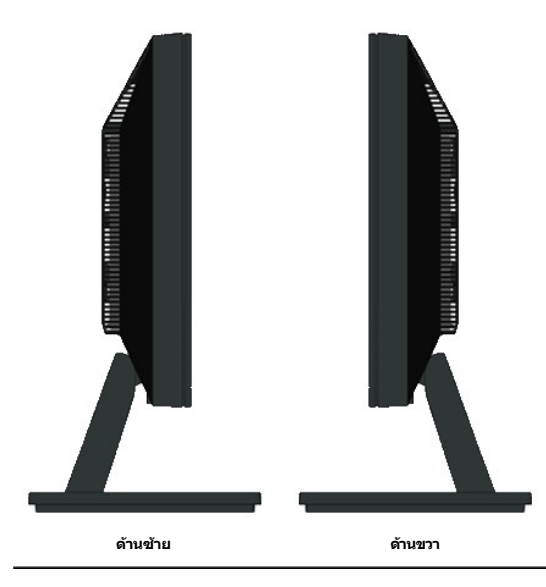

## **มุมมองด้านล่าง**

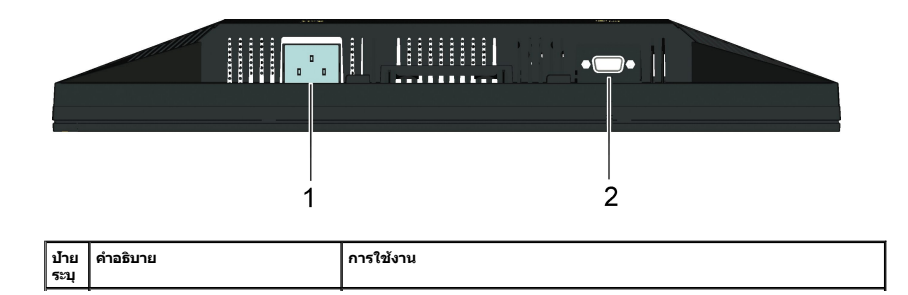

<span id="page-4-1"></span>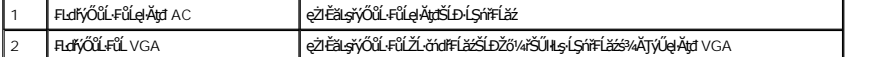

#### <span id="page-4-0"></span>**ข้อมูลจําเพาะของมอนิเตอร์**

ŢŞęůdŞŞŇŰðſŢĚŰŠŰĹ·ŔąřĬŇůĂdłlşśĚ·¾łŀǎġáňĚŀăčąĿĐĐŀŞFůŀĐĆśąłŀăiŽŀŠ?¼ǒŕŞęŻŀĚǎijŀävŐĹĿFůĹFůĐŁŐĽÆŽÁDŽŐ¼

#### **โหมดการบริหารพลังงาน**

ElZő/4NN#248LESOLAdFzSdzgYNTOOSCF-DPM SLD VESA Ff?4FLLOLANTSYNNSDZŐ/4SFAESDZÓ/48E4NFWSDARS/EFFOYLYGYANZYOORTJUDSSCZY44R Tmmn/xm/mn/xm/mn/kmHZHD<br>Žő/4Fád8UsSzÍnSCFFASÓÚSOFZ, MeZ ESŐĹĹŐGYÁNSZFELŐGYÉLSZTATESTEREN ALFSSUFAFNENT

**IN1720:**

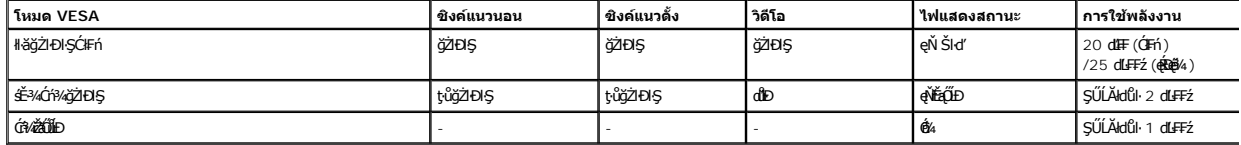

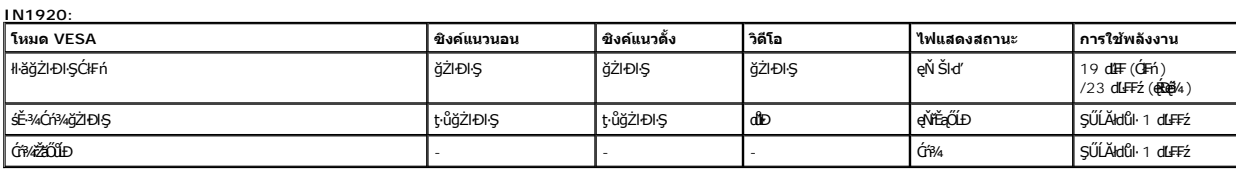

OSD ðľğŻŀĐŀŞŢŞśĚ·¾ การทำงานปกติ řğû ŞLŰŞřŐŰLĆŐkJP¼ĽĂŤŒŰŞĆŐkŤÓf¥4-Ćŕ¥¥ŽãŐŮLĐĞŔIPAJŞÉ=¾Ćŕ¥4lŘŽďHzŰŁÓŁŐŚŇŰðľČăIł·

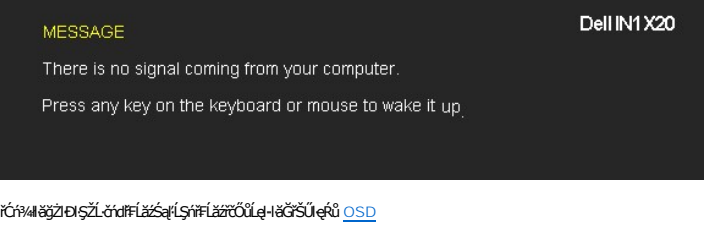

**หมายเหตุ:** ·ĹŞńř₣ĹăźðĹŚşŞ Dell IN1720/IN1920 ţ¾Ű·ŀ₣ă²ŀŞ **ENERGY STAR**® łŀăţ·ů·ŇłŀăŢýŰčąĿÐÐŀŞŢŞśĚ·¾Ćń¾ðľ₣ŰĹÐĞĹ¾ęŀĂţđĚąĿłĹĹłðŀł·ĹŞńř₣Ĺăź

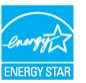

#### **การกําหนดพิน**

**ตัวเชื อมต่อ 15-พิน D-Sub**

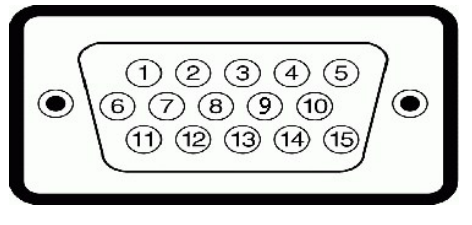

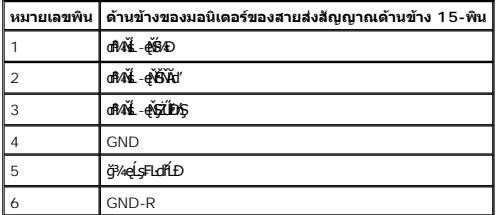

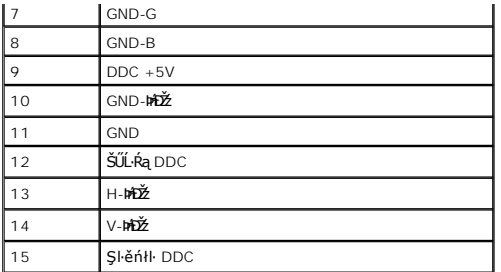

## <span id="page-5-0"></span>**คุณสมบัติในการเสียบและเล่น**

ZŐ¼eHěGFń¥FWDLSńFLĕZJSálsgYWJýeWeSalfaCSG%U+LSńFLéZJEUSULPalleälsfölSeG%DcEssSAA (EDID) SIÚZLönfFLáSBAALFES-LFńS%AJýUSCéEZLaýüDeL--H4SULPalleSeAD&a (DDC) **tilj**<br>dieHeGELŰEXŰPAŰALKÉNELÉSPAHELŰDŽŰ+LSńFLézeDejS4HEFfAÆLŰDLSfFF

## **ข้อมูลจําเพาะจอแบน**

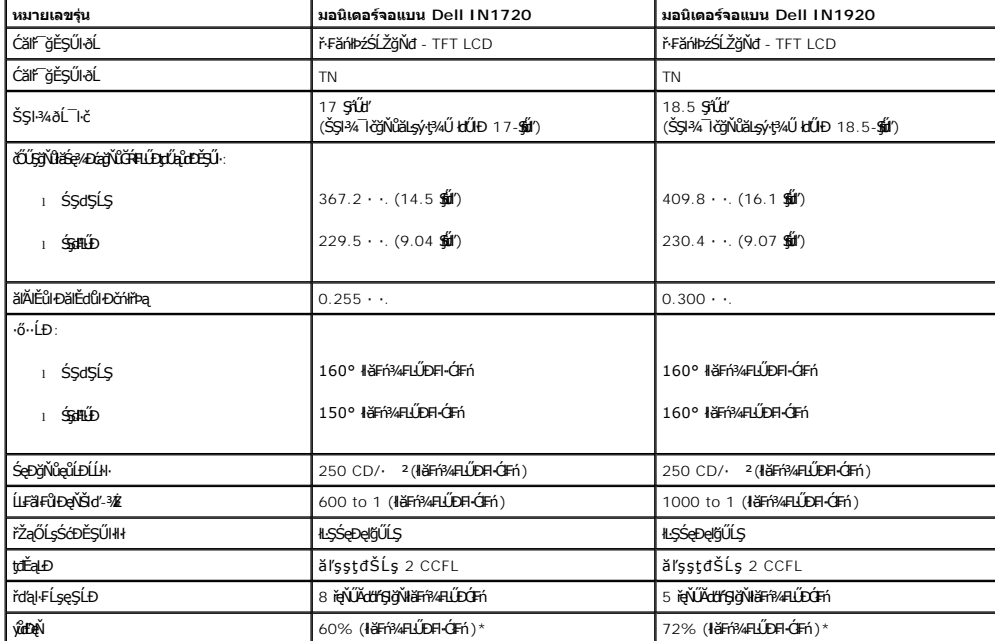

ýǔdÐęNĿŞńřElăźðLSşŞ \*Dell IN1720 (łłäfi¼ELDŒh) řCŮŞţĆFŀ··ŀFǎ?ŀŞ CIE 1976 (65%) Sąľ CIE1931 (60%)<br>ýůdÐęŇĹŞńřEĹăźðĹŚşŞ \*Dell IN1920 (łłäfi¼ÆLĎŒh) řĆŮŞţĆFŀ··ŀFǎ?ŀŞ CIE 1976 (83%) Śąľ CIE1931 (72%)

#### **ข้อมูลจําเพาะความคมชัด**

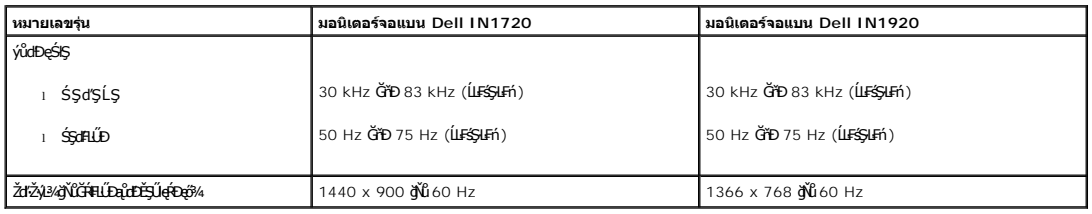

## **ข้อมูลจําเพาะด้านอิเล็กทรอนิกส์**

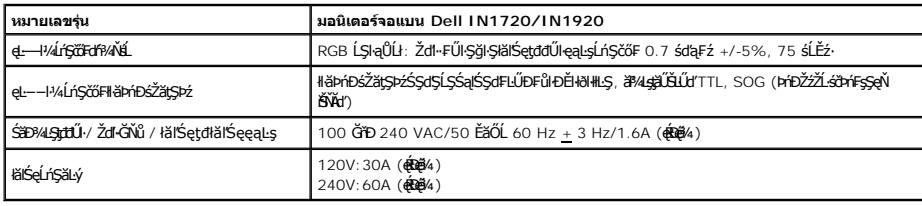

# **โหมดการแสดงผลที ถูกตั งล่วงหน้า**

äAIĕFIäÐFüLjCŞNJSę?4ĐśE34FLUDZüeµŭrDEŞUğNű Dell ăLşCăllLŞSŞI34 IĞSejllĕðL34JEULARüFäÐDRŞAźte[Ð:<br>**IN1720:** 

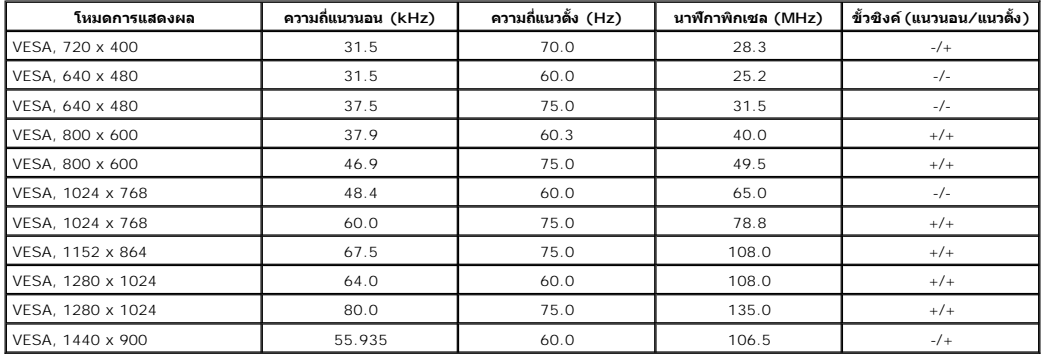

#### **IN1920:**

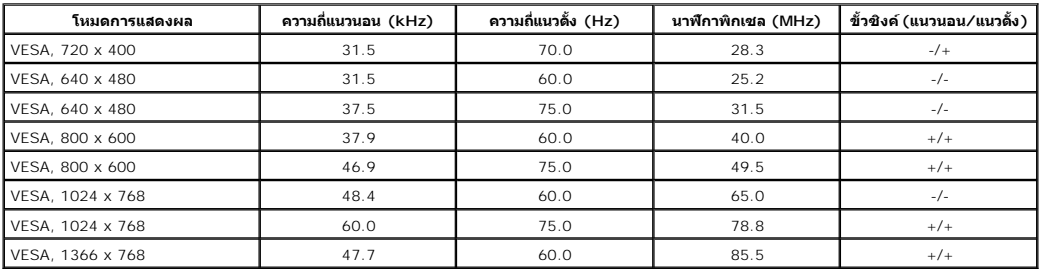

#### **คุณสมบัติกายภาพ**

₣ŀăŀÐ₣ůĹţĆŞŇŰŚę¾ÐŽő¼ę·şĿ₣ńğŀÐłŀĂ¯ŀčŠĹÐ·ĹŞńř₣Ĺăź:

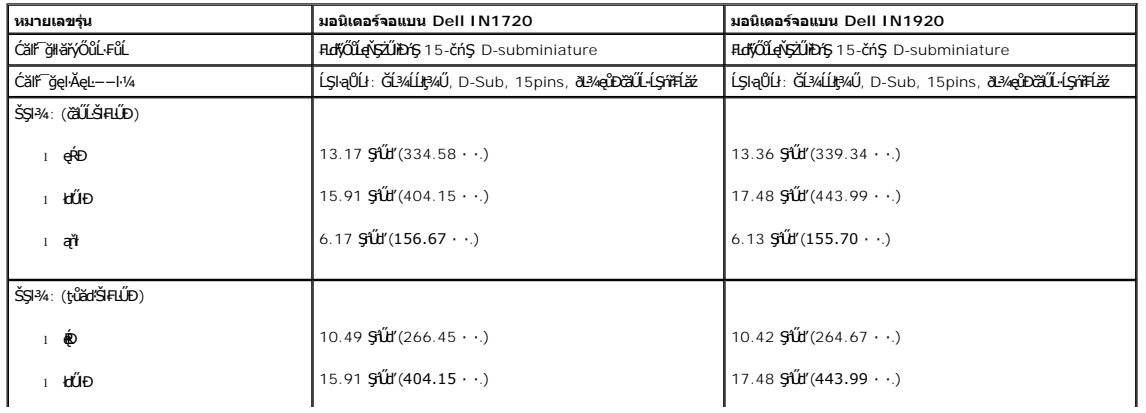

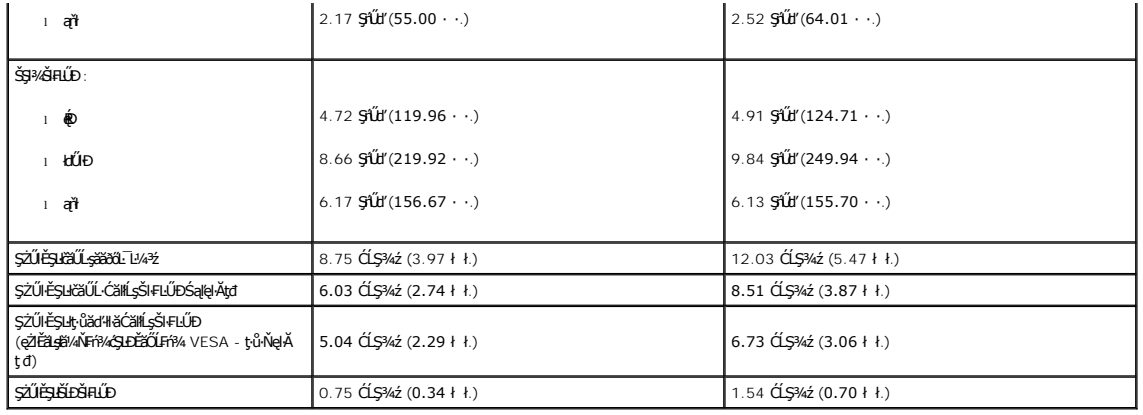

## **คุณสมบัติด้านสิ งแวดล้อม**

ĦăĐŦŨĻĊŞŇŰĠę¼ĐĎŐŰĻŞŠ¼ŰŞqŕŒĎĠŕ¼ĄĹĹŠĹĐĹŞŕŤĦĹ<del>žŽ</del>ĹDŽŐ¼:

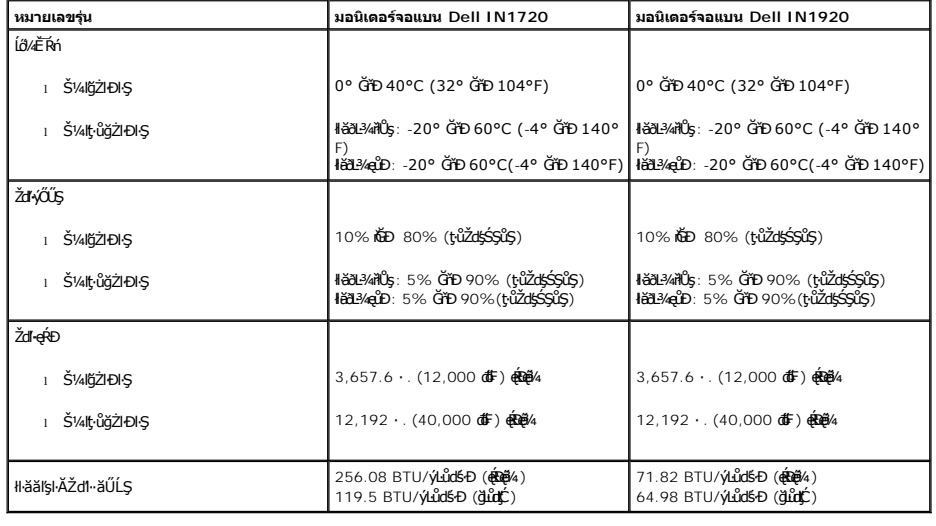

## **คุณภาพมอนิเตอร์แอลซีดีและนโยบายพิกเซล**

ălEdüləlälşdən ki-affiliz LCD tüQuUDFAXLDfi%OFfEHN5fReRABSYORSQdQDS%dadZSyNEOR%QQURRAQS%%AMaQURAQMQMQMQVXQURRADZDQUDQMQMMQMQMQMQ<br>"ƏMADD" KÜLERPADZDSQAXIZINNUN "ƏMA"<br>TSRÖLŞYƏN NÖREFINCƏN QÜNUN HANGSAR STRÜŞTIN RESOLZU-Q-I S

## <span id="page-7-0"></span>**แนวทางการบํารุงรักษา**

#### **การดูแลรักษามอนิเตอร์ของคุณ**

**คําเตือน: อ่านและทําตาม [คําแนะ◌ํานําด้านความปลอดภัย](file:///C:/data/Monitors/IN1x20/th/ug/appendx.htm#Safety_Information) ก่อนทําความสะอาดมอนิเตอร์**

<u>⁄∱</u>ุ คำเตือน : ก่อนการทำความสะอาดมอนิเตอร์ ให้ถอดปลั๊กสายไฟมอนิเตอร์ออกจากเต้าเสียบสายไฟก่อน

<span id="page-8-0"></span>łąĿstĆĂĿĐĚŞŰŀęłăşĿ−

#### **ภาคผนวก**

**คู่มือผู้ใช้จอแสดงผลแบบแบน Dell™ IN1720/IN1920**

- · ŽŻIŚŞIŞŻI řáŐĹĐŽď ĆąĹ3/4 LĂ
- **·** ŠŰĹęĿĐřIFŠĹĐ FCC (ŢŞęĚăL<sup>2</sup>Ĺřáńliřğů ŞLŰŞ)
- $\bullet$   $F\frac{f\frac{f\left(1\right)}{f}}{f\left(1\right)}$

# <span id="page-8-1"></span> $\bigwedge$ ข้อควรระวัง : ขั้นตอนเพื่อความปลอดภัย

ข้อควรระวัง : การใช้ตัวควบคุม การปรับแต่ง หรือกระบวนการอื่นๆ ที่นอกเหนือจากที่ระบุไว้ในเอกสารนี้ อาจทำให้เกิดไฟฟ้าข้อต อันตรายจากกระแสไฟฟ้า และ ∕หรืออันตรายจาก<br>อุปกรณ์ได้

FęŻŀĚăĿşŠŰĹ·ŔąřłŇůĂďłĿşŠĿŰŞ₣ĹŞřčŐůĹŽďŀ·ĆąĹ¾¯ĿĂ ŢĚŰ¾Ŕ คู่มือข้อมูลผลิตภัณฑ์*.*

# <span id="page-8-2"></span>**ข้อสังเกตของ FCC (ในสหรัฐอเมริกาเท่านั น)**

ęŻŀĚăĿşĆăŀŀĐ FCC Ś**ąŠŰ.Ŕąä'ğŴşŠŰş**ÞĎ<u>ádŐÇ¢`JĎ</u>¼<del>vĂṽdŪgŀŦãŇŴdL≸ďq</del>∛vŽdŰŁŊ<del>ĽŽď</del>WĂğŰĹġĎŽv∰vå journomegulatory\_compliance

#### <span id="page-8-3"></span>**ติดต่อเดลล**

**สําหรับลูกค้าในประเทศสหรัฐอเมริกา, โทร 800-WWW-DELL (800-999-3355)**

**k/ интигия: ĞŰ***ŽŐŀ§***űŀŔŸäÿŰŗŐ**ŰłŔijŹŰŖŰġłŰŹő¼ҿŀäŽŰ<del>ĹġŔŰ</del>ŦŔ4ŰĹŖŔŰŦŖŧĹĊŰĹġſĔŪ4½, ęąńĆğŴHčŎĹĠźŀŦĔĊŐĹĠŹŦąŎĹĿąŕĿĿ¼¥ŹĹĐř¼ąąź.

เดลล์มีการสนับสนุนออนไลน์ และบริการทางโทรศัพท์และดัวเลือกในการให้บริการของทาง การให้บริการขึ้นอยู่หับประเทศและผลิตภัณฑ์ และบริการบางอย่างอาจไม่มีให้ในพื้นที่ของคุณ **ในการติดต่อฝ่ายขาย ฝ่ายสนับสนุนด้านเทคนิค หรือฝ่ายบริการลูกค้าของเดลล์:**

- **1.** řĂŇůĂ·ý·řďŮşţÞ₣**◌์support.dell.com.**
- **2.** ₣ăďðęĹşĆăľřğĐ ĚăŐĹ¯Ŕ·ń¯ŀŽŢŞř·ŞŔŚşş¾ňÐąÐ **เลือกประเทศ/ภูมิภาค** ğŇůęů調ůŀЊĹÐĚŞŰŀ.
- **3.** Žąńł **ติดต่อเรา** ğŇů¾ŰŀŞÞŰŀĂŠĹÐĚŞŰŀ.
- **4.** řąŐĹłşăńłŀăĚăŐĹąńÐŽźłŀăęŞĿşęŞőŞğŇůřĚ·ŀľę· ₣ŀ·Žďŀ·₣ŰĹÐłŀăŠĹÐŽő¼.
- **5.** řąŐĹłďńİŇłŀă₣ń¾₣ůĹř¾ąąźğŇůŽő¼ęľ¾ďł.

ł<u>ąĿstĆĂĿĐĚŞŰŀęŀăşĿ</u>−

<span id="page-9-0"></span><u>lalsekuršaudielast –</u>

# การติดตั้งมอนิเตอร์

จอแสดงผลแบบแบน Dell™ IN1720/IN1920

# ้ถ้าท่านมีเครื่องคอมพิวเตอร์ตั้งโต๊ะ หรือโน๊ตบุ๊ค Dell™ ที่ต่ออินเตอร์เน็ต

1. tớj ů http://support.dell.com řSŰękůŚčssánlă ŚąŰd%dc5źśčą%;%ärdĹžźąůlęő% eŽlĚälstäldnillăź%ŠĹĐğŮŞ

2. Ĕal+Doll#fi%FLŰDG%äřdĺžézlĚäLsjäldhílÚS%ĆFEĹžŹalÚdYŎĂ-łŻIĚS%Ždl-ajfĹŇĂ%řĆŮŞ 1440 x 900 (เฉพาะสำหรับ 1N1720) иรืа 1366 x 768 (เฉพาะสำหรับ IN1920) ĺŇŽalĹD

لِ ساسس، GŰlğülştůel+ăĞiZİğ%Ždl-ąlfLŇĂ¾čÛŞ 1440 x 900 (řÝčHęŻl-ĔăLş IN1720) ĚǎŐĹ 1366 x 768 (řÝčHęŻl-ĔăLş IN1920) ţ‰ŰśĆã¼Fi%#f¥ÆĹDell. řőŐLeĹşĞl-ĞřDäldníLڼ<br>CFLäzgYČáLDäyZd alfLŇÄ«ŞŇŰ

łąLęgkũESŰelegu-

<span id="page-10-0"></span>łąLęęŔůĚŞŰŀęŀăşĿ−

## **การติดตั งมอนิเตอร์**

**จอแสดงผลแบบแบน Dell™ IN1720/IN1920**

## **ถ้าท่านมีเครื องคอมพิวเตอร์ตั งโต๊ะ โน๊ตบุ๊ค หรือกราฟิกการ์ด ที ไม่ใช่ Dell™**

- 1. ŽąńłŠďŀğŇůř¾ęłźğŮĹĆ ŚąŰńł **Properties**
- 2. řąŐĹłŚĞş **Settings**
- 3. řąŐĹł **Advanced**
- 4. ¾ŔýŐůĹćŔŰćąń₣łăŀđńłŽĹŞśğăąřąĹăź ðŀłăŀĂąľřĹŇĂ¾ğŇů¾ŰŀŞşŞŠĹÐĚŞŰŀ₣ůŀÐ (řýůŞ NVIDIA, ATI, Intel ĽąĽ)
- 5. śĆã%¼ŔäĂąŀĬŇĂ¼ŠĹĐţ¼ätÚžáğŇůFŰŁÚďã¼ğ dłłdŮşţÞŦŹĹĐĆŔŰćąńFäldŕllłäź¼ (řýůŞ [http://www.ATI.c](http://www.ati.com/)om ĚǎŐĹ [http://www.NVIDIA.](http://www.nvidia.com/)com ).
- 6. ĚąĿÐðŀł₣ń¾₣ĿŰÐţ¾ăřďĹăź ęŻŀĚăĿşłăŀđńłĹľŚ¾Ćř₣Ĺ㟌ąŰď čĂŀĂŀ·łŻŀĚŞ¾Žďŀ·ąľřĹŇĂ¾řĆŮŞ **1440 x 900 (เฉพาะสําหรับ IN1720) หรือ 1366 x 768 (เฉพาะสําหรับ IN1920)** ĹŇłŽăĿŰÐ

минима: GÜlğülŞtüg-läGiZlEŞ%Zdl-alfLNA%fCÜŞ 1440 x 900 (řYčHęZlEäLş IN1720) EäÖL 1366 x 768 (řYčHęZlEäLs IN1920) B&ÜSC#AFA#füz#EtgğfNCafFZLördFLäEfGÜRÜL<br>IäldfilLS%CFFLäzJE+ü gNüalEbäLsZdl-alfLNA%SLD lcäM4Ls 1440 x 900 (řY

ilei lau**Á9≚⇔ű**⊧lei gal

#### <span id="page-11-0"></span>łąLstĆĂLĐĚŞŰelĕsL−

# **การใช้งานมอนิเตอร์**

### **คู่มือการใช้งานมอนิเตอร์จอแบน Dell™ IN1720/IN1920**

- <u>łł ăŢýUłł ăZd§Ző·SćĐ¾UI·ŞEŞUI·</u>
- <u>łŀăŢýUř·ŞRłŀăSę¾ĐćąşŞEŞUŀðL (OSD)</u>
- [łŀă₣ĿŰÐŽůŀŽďŀ·Ž·ýĿ¾ęŔÐęő¾](#page-19-0)
- łłäŢýUąZŀśčĐSLĐ Dell (Lő**Că¼zreań**·)
- <u>łł ăTýUłł ăřLNAĐ</u>

# **การเปิดมอนิเตอร์**

ł¾Ćőů· řčŐůĹřĆń¾·ĹŞńř₣Ĺăź

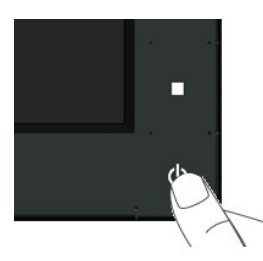

## <span id="page-11-1"></span>**การใช้การควบคุมแผงด้านหน้า**

ŢýŰĆőŀşŞ¼ŰŞĚŞŰŘĹĐĹŞŕřFĹăřčŐŮĹĆäLejĕFLŰĐŽŮ·lč

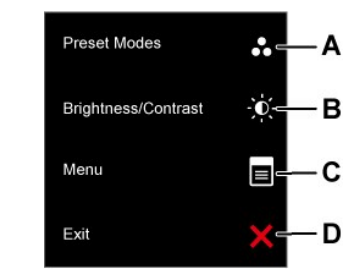

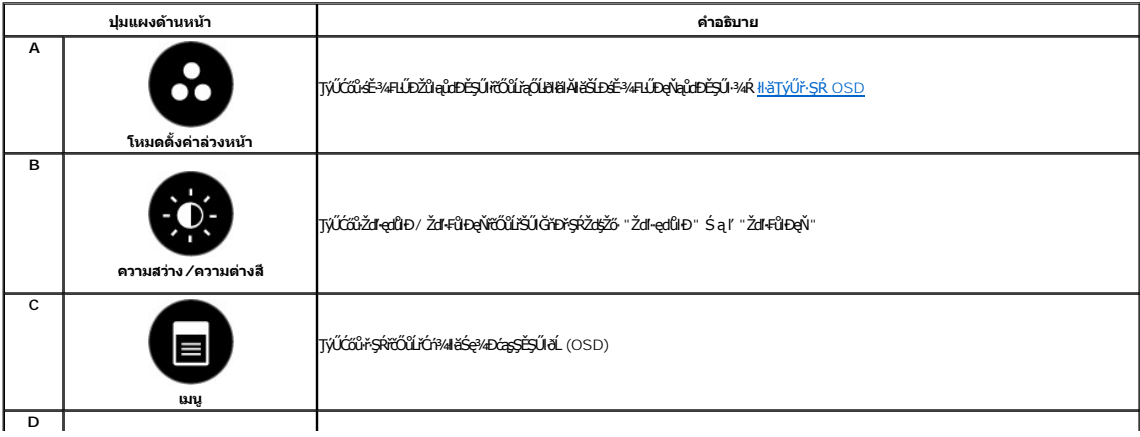

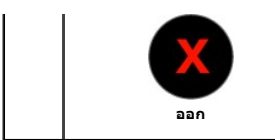

#### **ปุ่มแผงด้านหน้า**

[ŢýŰĆőů·](file:///C:/data/Monitors/IN1x20/th/ug/about.htm#Front%20View) şŞ¾ŰŀŞĚŞŰŀŠĹÐ·ĹŞńř₣ĹăźřčŐůĹĆăĿşłŀă₣ĿŰÐŽůŀ¯ŀč

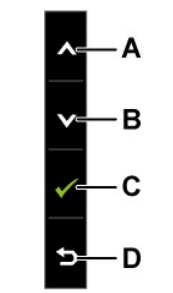

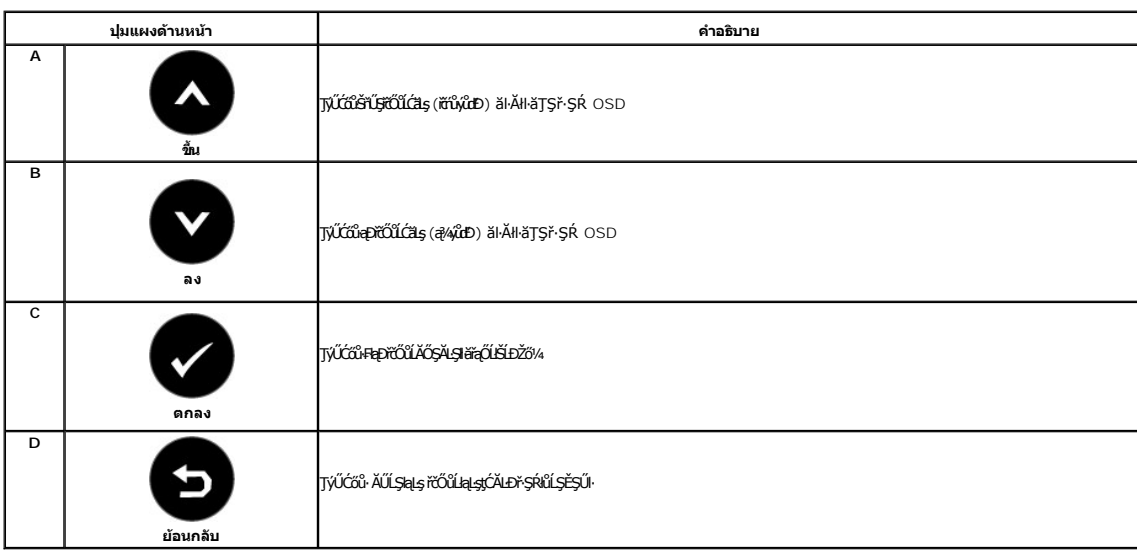

# <span id="page-12-0"></span>**การใช้เมนูการแสดงผลบนหน้าจอ (OSD)**

#### **การเข้าสู่ระบบเมนู**

หมายเหตุ*: EVZőki*CąNǔȘJĕHUDZűSą®HŞUQ\$CALDřŞRLOŬŞEãOLLHƏHSR OSD ·LŞńFLǎžðYYSYŠJ**iH**iCqNAŞSCQAHESS4Fh1¥GqNǔAŞSCqD8lORYSGymEVZŐ/kiCqNǔAŞIÄFLUDZŰSąľ<br>ăĹðŞHdûr-ŞŔ OSD ðIĔŀĂţĆ

**1.** ł¾Ćőů· řčŐůĹřĆń¾ř·ŞŔ OSD ŚąľŚę¾Ðř·ŞŔĚąĿł

**เมนูหลัก**

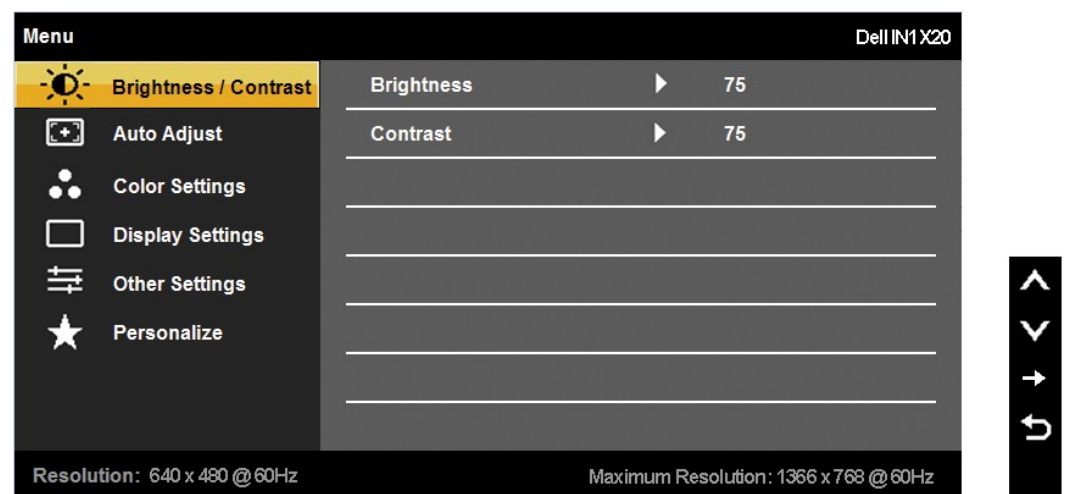

- 2. *Ŗ*∡Ćőů **◆** Śąľ řčŐŮęąęţĆŀăľĖďuĐFĿďřąŐĹŀFůĐ{ŢŞř·ŞŔřŐÛŹŐ¼řáŐŮŞƏN∳ŽĹŞĔŞňĚD¢Ň∳ŽĹŞĚŞŇĚÐ∫ŎŘĨŔŦŐĹŀðĞŔŸŞŰŞęŇ
- 3. łařąŐĹłä*Ă*łłağŇůĞŔłřŞŰŞęŇşŞř·ŞŔ ŢĚŰł¼Ćőů· **Û** ĺŇŘLĹĐ
- **4.** ł¾Ćőů· Śąľ řčŐůĹřąŐĹłčŀăŀ·ńř₣ĹăźğŇů₣ŰĹÐłŀă
- 5. ł¾ řčŐ*ůř*Ől<del>é</del>vÉĞ<del>ğ</del>áŐĹŞakŞLŰŞŢýŰĆőŀ Śąľ F·ğŇů·Ňł¥Ġę¾ĐţdŰşŞ\*ŞŔ řčŐŰğŻłł¥ĆälşŕĆąŇůŘŞŽů ŠLÞŽő¼
- 6. řąŐĹł <sup>5</sup>řčŐĹŧţąĆĂĿřşŔĹġĚŞŬŖŇŰś¼ĂţĂŁäqJĕHŰĐŽŮĆĿŎĞġŖĿġĔŐĹ<sup>Ŏ</sup>řčŐĹĂĹ-äqśąląącÓŁDŕŞŔŮŞĚŞŰŖŇŰ

₣ŀăŀĐ¾ŰŀŞąůŀĐŚę¾ĐăŀĂłŀă₣ĿďŕąŐĹŀřŞŔ OSD ğLŰĐĚ¾čăŰĹ÷¼ŰdĂđĿtéýlůŞHäğŻŀĐłŞ

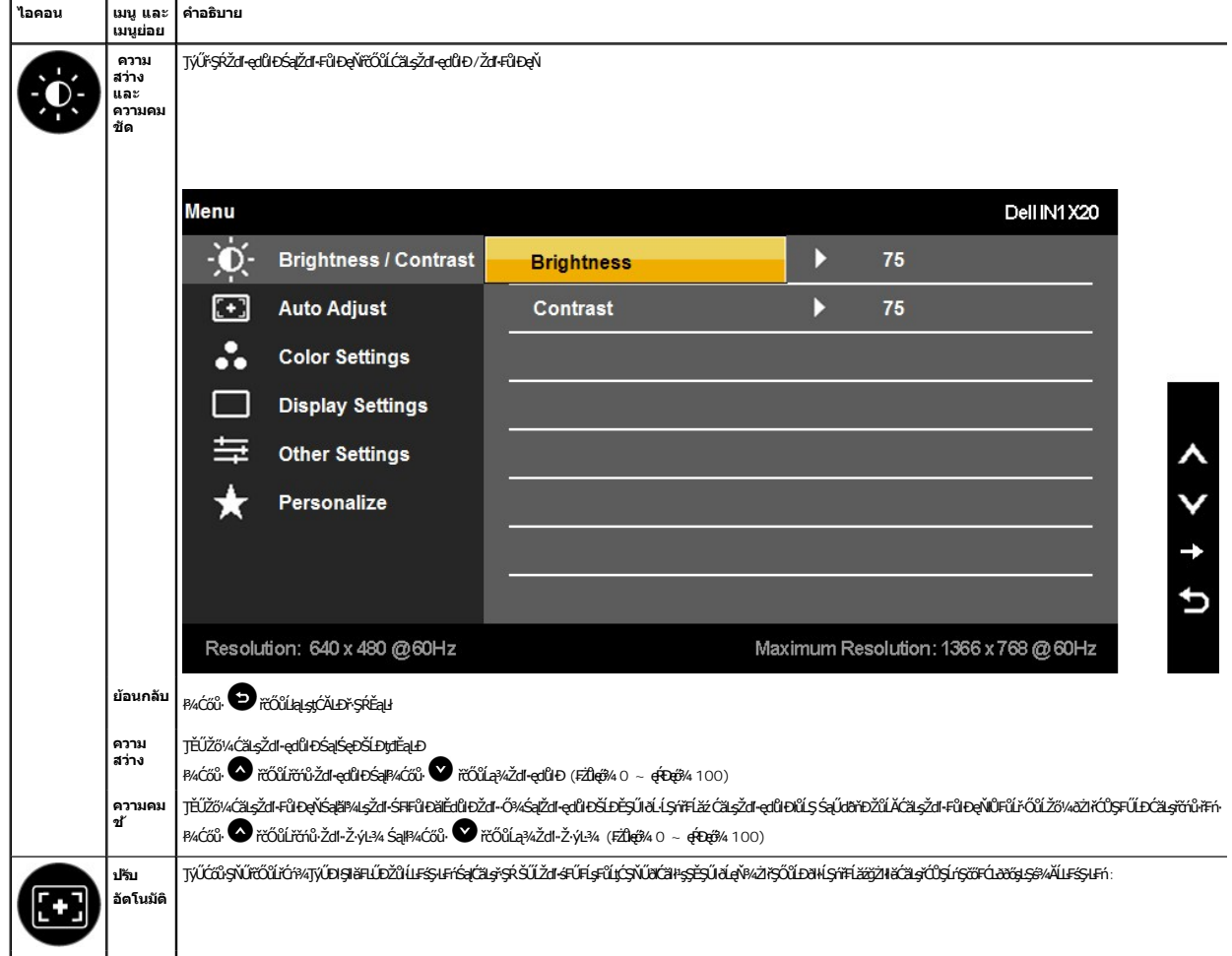

# Auto Adjustment in Progress...

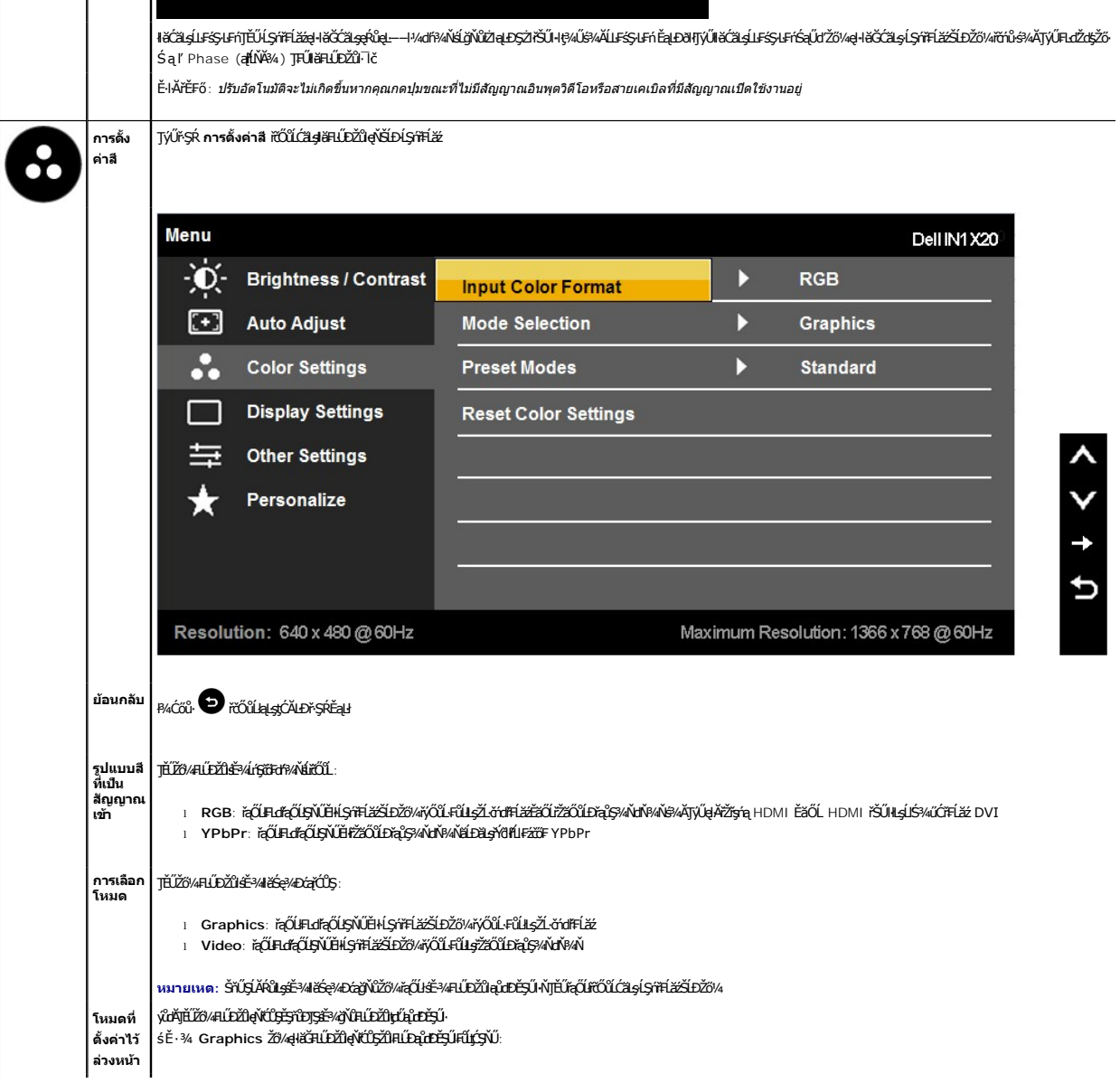

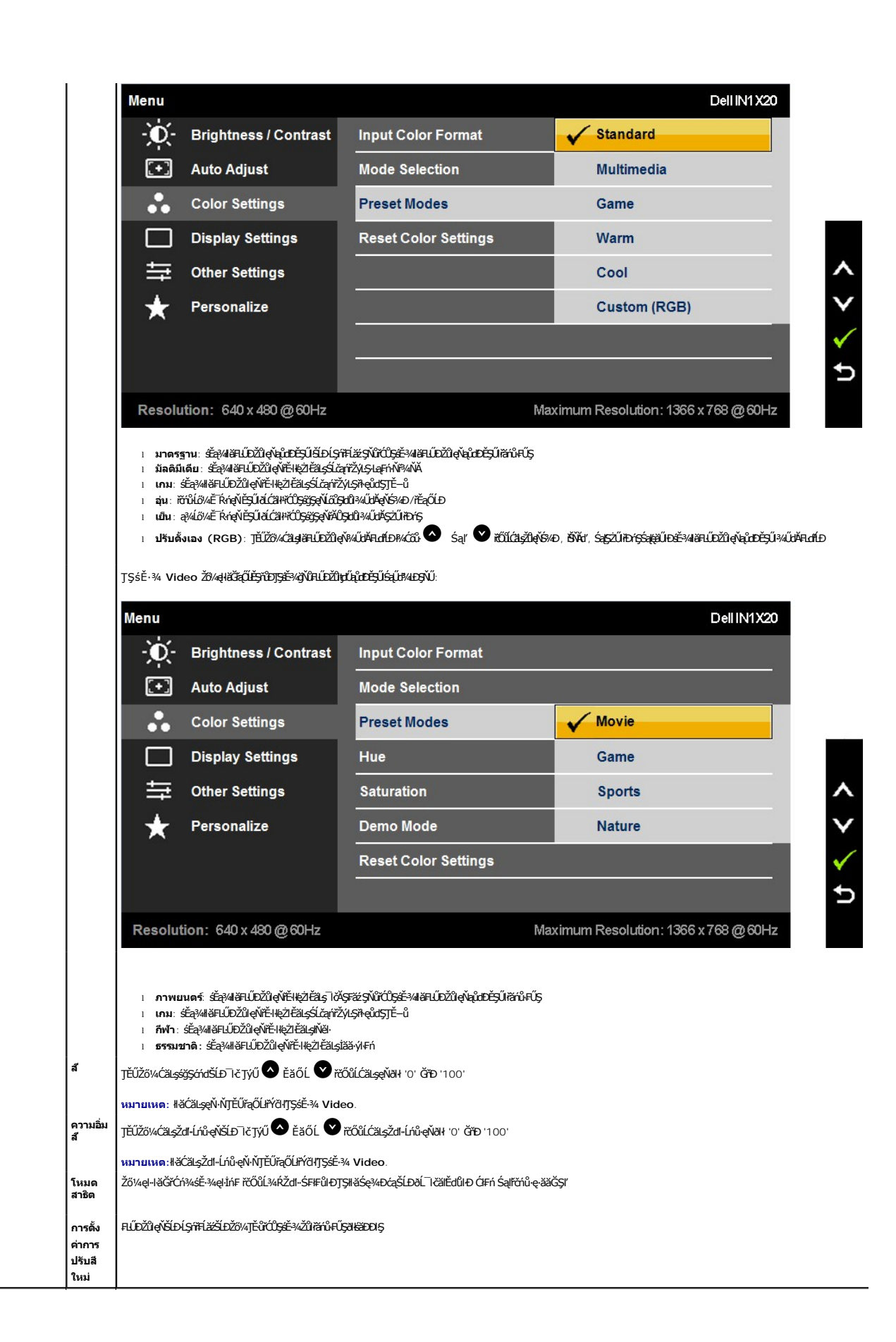

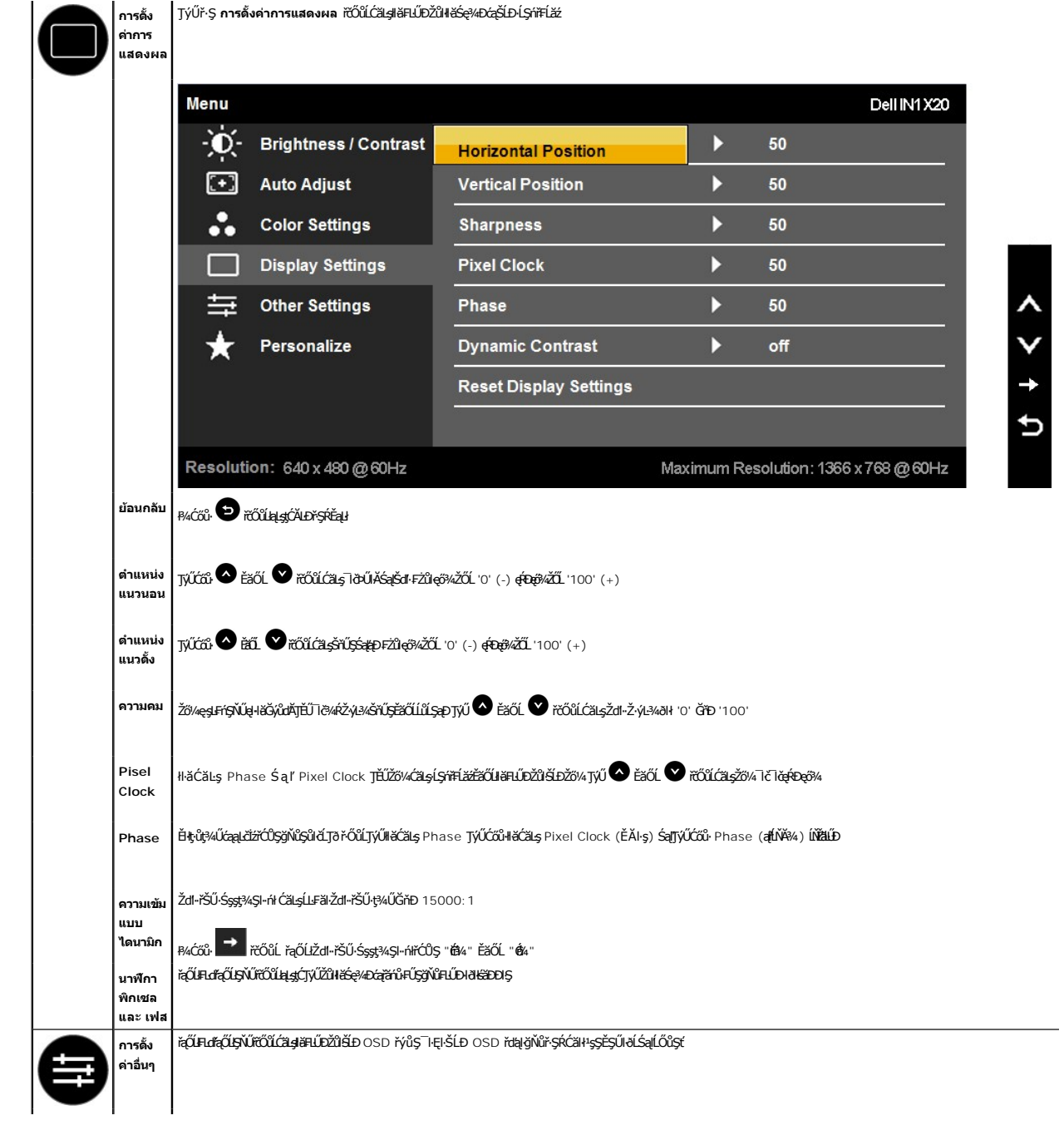

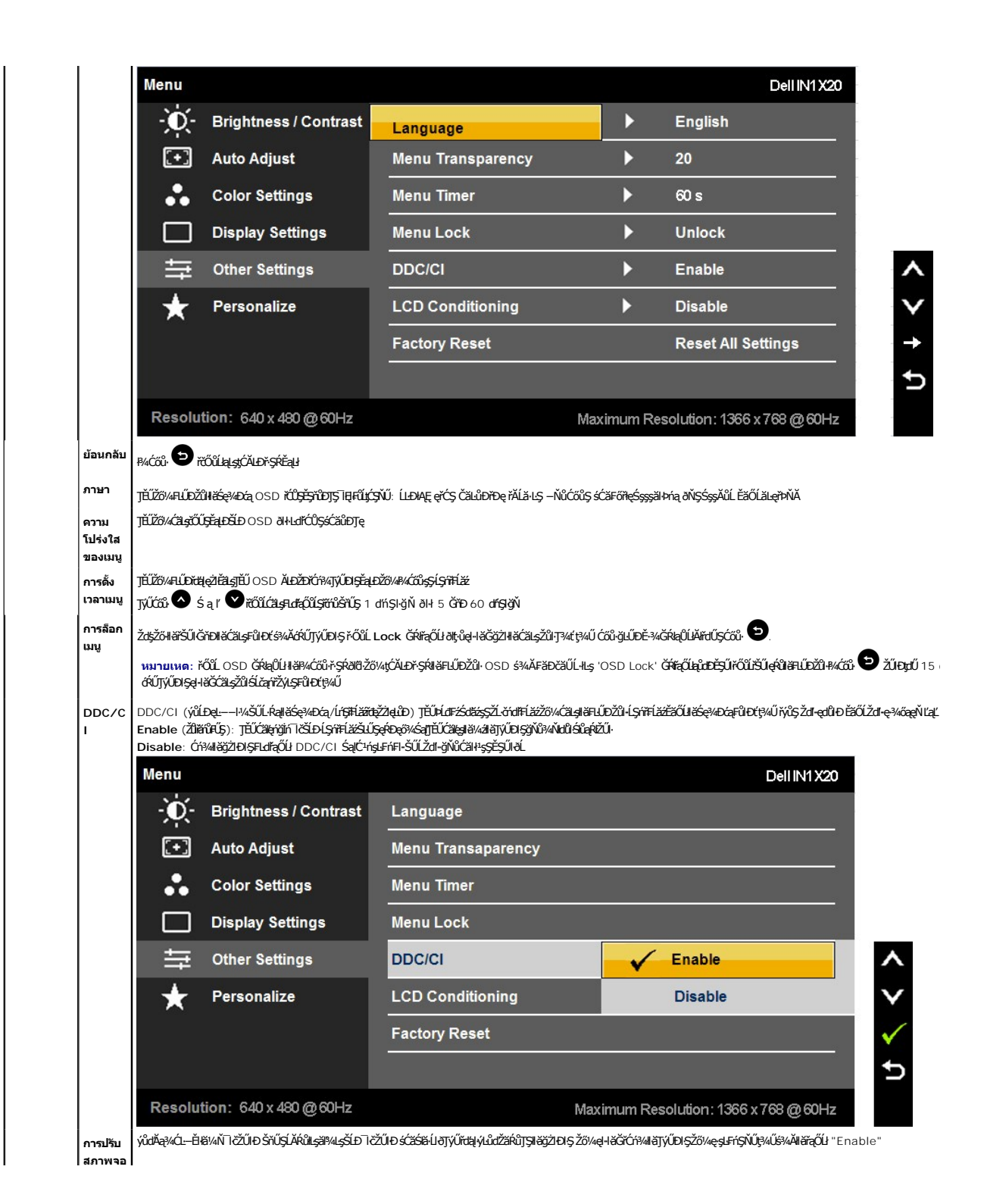

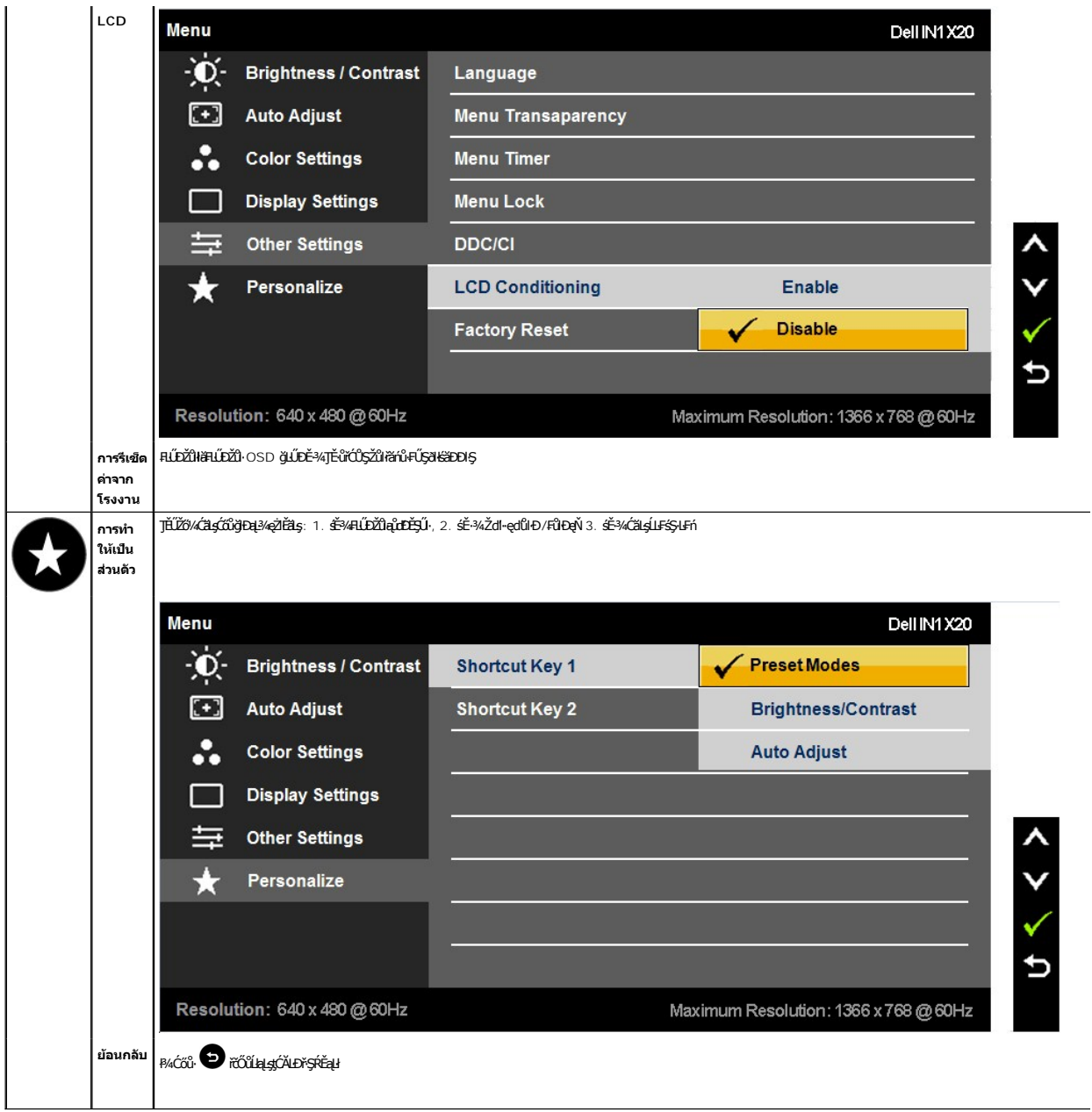

### ข้อความเดือน OSD

řŐŮĹĹŞŕĭŦĹăźţůáĹĐälşáĚ-¾ŽďŀŽ√k½kşlÐśĚ-¾ Žő¼ðIřĚŮŞŠŰĹŽďŀFŮĹţĆŞŇŰ:<br>IN1720:

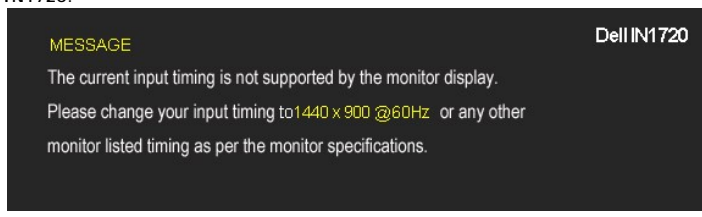

IN1920:

#### MESSAGE

#### Dell IN1920

The current input timing is not supported by the monitor display.

Please change your input timing to 1366 x 768 @ 60Hz or any other

monitor listed timing as per the monitor specifications.

Ě·ŀĂŽďŀ·ďůŀ·ĹŞńř₣Ĺăźţ·ůęŀ·ŀăĞğŻŀłŀăÞńŞśŽăţŞÞźęĿ−−ŀ¼ğŇůţ¾ŰăĿşðŀłŽĹ·čńďř₣Ĺăź [¾Ŕ ŠŰĹ·ŔąðŻŀřčŀľ·ĹŞńř₣](file:///C:/data/Monitors/IN1x20/th/ug/about.htm#Specifications)Ĺăź ęŻŀĚăĿşýůďÐŽďŀ·ĞŇůŚŞďŞĹŞŚąľŚŞď₣ĿŰÐğŇů·ĹŞńř₣Ĺăźęŀ·ŀăĞăĹÐăĿş śĚ·¾ğŇůŚŞľŞŻŀŽŐĹ 1440 x 900 (řÝčŀľęŻŀĚăĿş IN1720) ĚăŐĹ 1366 x 768 (řÝčŀľęŻŀĚăĿş IN1920)

Žő¼ðľřĚŮŞŠŰŽďŀFŮĹţĆŞŇŰŮĹŞđĿĐŔýLŮŞ DDC/CI ðľĞŔŀĆń¾łłäŢýŰĐŀŞ

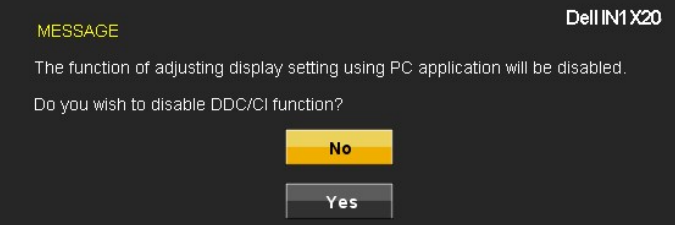

ř·ŐůĹ·ĹŞńř₣ĹăźřŠŰŀęŔůśĚ·¾ĆăľĚĂĿ¾čąĿÐÐŀŞ ŠŰĹŽďŀ·₣ůĹţŞĆŞŇŰðľĆăŀł¹:

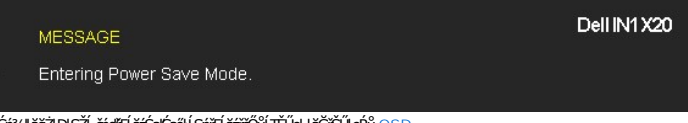

řĆń¾łłăğŻŀĐŀŞŽĹ·čńdřFĹ㟌ąłĆąőŀĹŞńřFĹăźřčŐůĹŢĚŰęŀ·ŀăĞřŠŰŀęŔů <u>[OSD](#page-12-0)</u>

ĚŀŽő¼#¼ĆőŀŢ¾ťŞĹĦŀĆőŀřÓŕ¥4Ćŕ¥ÆŽŐŰĿĎŠŰŽďŀFŰţĆŞŇŰŔĆĦŀŝ¼ĂğLŰĐŞŇŰĞŃŰŧĠŎŦŗŎŴŤąŐĹł:

![](_page_19_Picture_12.jpeg)

ĚŀłęŀĂřŽřşńą VGA ţ·ůĞŔłřýŐůĹ·FůĹ łąůĹĐśFŰFĹşąĹĂť ðľĆăŀłŠŰĹŽďŀ·¾LĐ¾ŰŀŞąůlĐ

![](_page_19_Figure_14.jpeg)

#### <span id="page-19-0"></span>**การตั งค่าความละเอียดที สูงสุด**

₣ĿŰÐŽůŀŽďŀ·ąľřĹŇĂ¾ğŇůřĚ·ŀľę·ğŇůęő¾ęŻŀĚăĿşðĹ¯ŀč:

- 1. ZańSdIğNŭř¾ęłźğLCSąUdřąOLł **คุณสมบัติ**<br>2. řaŐĹlŚğŮş **การตั้งค่า**
- —<br>3. **₣ĿŰÐŽďŀąłĹŇĂ¾ŠĹÐĚŞŰŀðĹřĆŮŞ 1440 x 900 (řÝčŀľęŻŀĚăĿş IN1720) ĚăŐĹ 1366 x 768 (řÝčŀŀęŻŀĚăĿş IN1920)**
- 4. Žąńł **ตกลง**

ĞŰ*žők*ţût**űŞEufaŐĹł 1440 x 900 (ř**ÝčŀlęŻŀĚăLş IN1720) ĚăŐĹ 1366 x 768 (řÝčŀlęŻŀĚăLş IN1920) Žő¼ĹłððdŽívárvá kőzyzvárázázá van the tronich tronich the tronich the tronicht that in the health of the tronic the tronic tronic ęşŔă¼źŠňŰŞĹĂŔůLsŽĹ·čńd作Ĺ㟊ĹĐŽő¼

- l ĞŰŀŽő¼·ŇŽĹ·čńďř₣Ĺăźř¾ęłźğŮĹĆ ĚăŐĹŽĹ·čńďř₣ĹăźčłčŀŠĹÐ Dell:
- o tCALÐ support.dell.com CULSSğÜşäńlišSLÐZő¼ SąP4ldSásEą?45%ärdläzlälddníeüle694eZLEäLslälddnílliáz94SLÐZő¼<br>1 GŰzőv4ryŰLárdnEázgYŰçűjyKőEDP4ægz (SsystöLésőÚPaegz ságOLC):<br>6 tCALDESŰMÖstJPEázgSszSzSzEzlégYAz (SS)ASSEARI (S
	- -

#### **การใช้Dell Soundbar (อุปกรณ์เสริม)**

Dell Soundbar řODSälsgeWDefFLäráLeLDS/SSSsğNiCäLsJEUel-läGFr?4FLUDsSäLSe%DGeSsSsSSLD Dell B4U Soundbar NGIXGLaBM4geWD8/4/GB4ROICASMOGN784/Cr?4ROICLEBM4geWD8/4<br>ăd ŠĹĐălss Mitd LED NeNSZÚHDfSROICLE/BASELDELSENNSBÜZHALDEND 2

![](_page_20_Figure_1.jpeg)

## <span id="page-20-0"></span>**การก้มเงยหน้าจอ**

#### **เอียง**

¾ŰdĂŀăŢýŰęůdŞĆälĹşŠŀFĿŰÐŽő¼ęŀĕĞŕĹŇĂĐðĹŚę¾ĐćąŢĚŰĹĂŔŮŢŞőŀŀĕ¼ŔġŇŮęg¥ĄÿŇŮęő¾ţ?4Ű

![](_page_20_Figure_5.jpeg)

**by หมายเหต: ₹**ŞŠŀFLŰĐţůŖĄŰFŮĹĹĂŔŮřŐŮ*đ*ĹŚę¾ĐćąĞŔęŮĐŀðŀĶ<del>ã</del>ĐĐIŞ

<span id="page-21-0"></span>**łąsekůĚŞŰelĕsl−** 

## **การติดตั งมอนิเตอร์**

**จอแสดงผลแบบแบน Dell™ IN1720/IN1920** 

### **คําแนะนําที ควรทราบ เกี ยวกับการกําหนดค่าความละเอียด ในการแสดงผลเป็น 1440 x 900 (เฉพาะสําหรับ IN1720) หรือ 1366 x 768 (เฉพาะสําหรับ IN1920) (เหมาะสมที สุด)**

řčÓůLČălénğin lčŢŞlkăSę4eDeg34S14lJýUălşşC+ngLFnlkă Microsoft Windows ZdãlZlEŞ34Zd+ąlfLNA34JŞHkäSę34ĐćąřÓCŞ 1440 x 900 (řYčl+ŽeZlEăLş IN1720) EăOL 1366 x 768 (řYčl·ľ<br>ęŻlEăLş IN1920) čnířagś94ĂğZlH-ŠLÚŞELŞEÛLL(SNŰ:

- 1. ŽąńłŠďŀğŇůř¾ęłźğŮĹĆ ŚąŰńł **Properties**
- 2. řąŐĹłŚĞş **Settings**
- 3. řąŐŰ<del>Sgąř¼Ĺǎsjäġ</del>ĆğłbŠdŀ¾Űdä¼ĆѽŀŬlęźtŰĂğŰŁŷŰĠăLąłĹŇ¥xŠbĚŞŰdĽĆĴŞ 1440 x 900 (เฉพาะสำหรับ IN1720) หรือ 1366 x 768 (เฉพาะสำหรับ IN1920)
- 4. Žąńł **OK**

GUtäEC5dt#UW%ğVi 1440 x 900 (เฉพาะสำหรับ IN1720) หรือ 1366 x 768 (เฉพาะสำหรับ IN1920) iOCFLdfaOUğüŞU&ULDLG%ğK&dl&dikG#KaOLDOUS\$S%USaüDğWi<br>FSDLs#\$ZLddfLi&gWgüSfjWAbWhQWe6%SaUdgH=SUS\$\$SqViH\$6:

- **1: [ถ้าท่านมีเครื องคอมพิวเตอร์ตั งโต๊ะ](file:///C:/data/Monitors/IN1x20/th/ug/internet.htm) Dell™ หรือโน๊ตบุ๊ค Dell™ ที ต่ออินเตอร์เน็ตอย**
- **2: [ถ้าท่านมีเครื องคอมพิวเตอร์ตั งโต๊ะ](file:///C:/data/Monitors/IN1x20/th/ug/non-dell.htm) โน๊ตบุ๊ค หรือกราฟิกการ์ด ที ไม่ใช่ของ Dell™**

ła i "Ko‱"⊧uva

# <span id="page-22-0"></span>จอแสดงผลแบบแบน Dell™ IN1720/IN1920

ŽŔůŐÚHěTýŰDIŞ

<u>ŽŽIŚSISŻIĄIŇŮŽďBGGI MŮŮÁđILSIMŽČIŠZINŽďI-alfÚŇĂ¼ TSIKSEYADGYĆŮS 1440 x 900 (ŤÝčHEŽIE EJN 1720) ĚŽŐĹ 1366 x 768 (ŤÝčHEŽIEŽILS IN1920) (KRB4)</u>

ข้อมูลในเอกสารนี้อาจเปลี่ยนแปลงได้โดยไม่ต้องแจ้งให้ทราบล่วงหน้า<br>© 2010 Dell Inc. สงวนลิขสิทธิ์

ĔŰŀġŹŀĸŹŰŧŖĸŊĔŞĭŴĐŖŶĸŊŦŖĸĔŔŐĹġĿŰĎĔ÷ŖŔĹŔĦŔŔŖŔŴĠŖĸŰŔŖĸŰŔŖĿĹŖŎŦĦŦĆŮŖąŔĄĿĘŢŖŔĹĿĘŎŎŀĿĿĸċĸŔŖĸŨŖŔŦŖ

řáŐléHÄ**geNÁJgűnűngáráBeyűBeyű**: Dell Salsastŭ Dell ŽŐlřáÓléHÄgeNaŽDŠED Dell Inc, Microsoft, Sal Windows řÓSPŽŐüDÉHÄRŽŰPÁŽBÁNANANANAN Nicrosoft Corporation TS<br>eÉä¤ířánKa//ÉBŐLŐMBPÓŐSZ ENERGY STAR IÓDSZÉŐLDÉMAZÓDAZZATODZAN

อื่น IN1720c/IN1920c/IN1920b/IN1920f

มกราคมี 2010 Rev. A00

#### <span id="page-23-0"></span>łąLstĆĂLĐĚŞŰelĕsL−

# **การตั งค่ามอนิเตอร์**

**คู่มือการใช้งานมอนิเตอร์จอแบน Dell™ IN1720/IN1920**

- **+**
- ·läřýŐů FůL·ĹŞńřFĹ㟊ĹĐŽő¼
- **+**łióŻka
- **+** łaFń¾ąŻŀśčĐŠĹĐ Dell (ĹőĆã¼źřeăń·)
- **· łäĞ!»ŠFLŰDęŻIĞLşFLdFfi%ćŞLÐ VESA**

# <span id="page-23-1"></span>**การติดขาตั ง**

**หมายเหตุ:** ²ŀŞŠŀ₣ĿŰÐţ·ůţ¾Ű₣ůĹĹĂŔů ř·ŐůĹðĹŚę¾ÐćąĞŔłęůзŀðŀłśăÐÐŀŞ

![](_page_23_Picture_10.jpeg)

ŢŞŀĕFûĹŦĿďŕŽăŐůĹĐŠĹĐðĹĪďŠŰŀŀĿş¤ŞŠŀFĿŰĐ:

- 1. dfĐ4ŞFLŰĐŠĹĐĹŞńřEĹ㜪śFŰĞŇŮLŮŞŽĐ
- 2. řąŐŮĘFĿďŽăŐŮĿĎĹĐďĹ¯ŀčąĐŢŞğŕĐğŇŮĞŔŀŦŰĿĄĘŊŞŦŶŞĹĿŎŀŦŰŎŖŸĠŰŀĿĊŀĠĔŞŮĐ

## <span id="page-23-2"></span>**การเชื อมต่อมอนิเตอร์ของคุณ**

**A ตำเตือน**: *łůĹŞř*ăńů·ŠLŰŞFĹŞŢ¾ť ŢŞęůdŞŞŇŰ lǎő¼lĆŀńşĿFńFI- ŽŻIŚŞĽŞŻI·ÄŬI-ĆąĹ¾¯LĂ

łŀăřýŐůĹ·₣ůĹ·ĹŞńř₣ĹăźřŠŰŀБĿłĿşŽĹ·čńďř₣Ĺ㟊ĹÐŽő¼

- 
- 1. Cń¾ZL·čńdfFLăźSLĐZő¼SąlGL¾ęlAţdLLł<br>2. řýŐĹFŰĄĂÿŐŰFŰÁLŚę¾ĐćąřŠŰŀlşŤzőfűPAŇÁLġŇŮęĹŸLÆJŐLĘŸŠŰġŇŮ?AŰGĔąEĎĹŏŕďFĹäź

### **เชื อมต่อสายเคเบิล VGA สีนํ าเงิน**

![](_page_24_Figure_0.jpeg)

A ตำเตือน: ได้วี่สัญพ์ที่ดีตับไว้ตำระเปล้นอกรูนะรูบัง ร้รพ์ สรับวัน ซีฟส์ เอีย์ สรัสเซีย สรัสเซีย

# <span id="page-24-0"></span><u>การถอดขาตั้ง</u>

![](_page_24_Picture_3.jpeg)

łăĞĹ¾ªŀŞŠĹĐŠŀFĿŰĐĹĹłðŀŠŀFĿŰĐŠĹĐ·ĹŞńřFĹăź:

- 1. dfĐĹŞńFĹăźşŞdŰŞőŮĚăŐĹĭşI§ŞśFŰğŇŮĿŮŞŽD
- 2. PAQQLIŽŰDUJŰŚQŰdĆQŰĂŠYAIGŇŮPAŇĂdILŞŮPAňD4SŠĹĐŠIFLŰDĹĹŀOHĹSńFĹŽŹ

<span id="page-25-0"></span>![](_page_25_Picture_0.jpeg)

 $\bullet$  สังเกต: LĂůl·ŢýŰLőĆă¼źLŐůŞŞL**ř**ĚŞŐLðlkaŻIśčĐŠLĐ Dell

łŀă₣ń¾ąŻŀśčÐ:

- 1. ğŇů¼ŰşĚąŁŎĹĎŀĨŦĹĬźFŕŸĸąĎśĎŚŸĂŀĕŒ¥ŢĬĔŰÿŰĿŎŧĹĎŶŰŁŊĿŔŎĠġŎŶŰŔŔŮŦĔŨŰŞŎĿĹŞŕĬĦĹĬŔŮŢŞŚŞďP¼ŇĂŒĿŞ
- 2. řeŐŰŞaďaJEĎŐijŎŮŀĄŰŖŰĂ<del>ŎĘĔŊŮĒ</del>ŪŖĔŰġŇŮ
- 3. řýŐůĹ·FůĹąŻŀśčĐřŠŰŀłṣFĿdřýŐůĹ·FůĹţţtđŰŀłäŚęFăĐðŀĹĹŚ¾űĆřFĹăźţtŠĹĐąŻŀśčĐ
- 4. řęŇáşĆąĽilęřFĹăńśĹ·ńŞńðŀł¼ŰŀŞĔąŁĎĹŚmŕŦĹăźřŠŰJŢŞŚðŮŽřĹŀFážőFęĿ−−ŀ¼řęŇĂĐŠĹĐŽĹ·čńdřFĹăż

### <span id="page-25-1"></span>**การถอดขาตั งสําหรับตัวติดผนัง VESA**

**IN1720:**

![](_page_25_Picture_9.jpeg)

![](_page_25_Figure_10.jpeg)

![](_page_26_Picture_0.jpeg)

![](_page_26_Picture_1.jpeg)

ĞĹ¾ęůdŞĆăIłĹşŠI·FLŰĐĹĹłðIł·ĹŞńřFĹăź:

- 1. dfĐĹŞńŦĹăźşŞĆŰŞőŮĚăŐĹĭşI§ŞśFŰğŇŮŀLŜŽD
- 2. ĞI%ŞERŞŞŠIFILLERÜDLEŞTFELEYENLER YERLEYI DEFLEŞ
- 3. ĞĹ¾ęůdŞĆăŀłĹşŠŀFĿŰĐĹĹłðŀŀĹŞńřFĹăź

<u>lalstÓluDÉSŰlelegu-</u>

<span id="page-27-0"></span>łąŁątĆĂĿĐĚŞŰŀęŀăşĿ−

#### **การแก้ไขปัญหาเบื องต้น มอนอเตอร์จอแบน Dell™ IN1720/IN1920**

- łłăğ¾ęĹşFLdřĹĐ
- á⊢ěğůd¢Ć
- ĆĿ−ĚŀřÝčŀlŠĹĐćąńF<sup>™</sup>Ŀ¼<sup>3</sup>Ź

**⁄^\**ข้อควรระวัง : łůĹŞğŇůŽő¼ðľřánů·lăľşdŞlŀăŢ¾ť ŢŞęůdŞŞŇŰ ŢĚŰĆ<sup>1</sup>ńşLFńFl- <u>ŠLŰŞFĹŞřőŮĹŽď·ĆąĹ¾¯LĂ</u>

#### <span id="page-27-1"></span>**การทดสอบตัวเอง**

ðLS24DásQLDZóV4NZóV4esUFnJSHögY4EsFLdfLDÞNiDýidAJEUZóV4Fád8eLsdUðLSeV4DásqZVADASA/DáSqVASQAZLANGAZANAGANGASANG<br>TÉÚáLSHögY4éLsFLdfLDSÉDðÚTéS4ÁHögZHFSLÚSEÉSFÚLfCSNÚ:

- 
- 1. G?%Z8QUBJUDZL<del>YdFLISS|DS?</del>%D&DEZO%<br>2. %NDQKYZYGqfY%NEUHR%UGEqESDZLYdFFLIZCYQLJEUSSOJ8dQ9%D%ZYSYSqB3%QL\$FLdHEUADEH&JEUS%YLDQAYZY9q%YoFFLqSqlSqQUYSUBSD<br>ZLYddFFLIZ
- 3. řĆń¾ðĹŚę¾Ðćą

łąŭLĐŚFUFL5ZdãðICăH+5SESUIðL (SJOLJELÞAMZ+) GUIðLSe¼Dágtvel-ÁGFădððLseL--H¼ Ið34U SaļŠZHDSLAŭHDGRFULD TSS¼IlŠNARŭTSÉE-¾illäSVaeLsFLdfLD tdfölfdLäź LED ð l'<br>fÓGeNGdSLBENÚ STÚSLeeL--H4FSÚGNYréOLENÉHSFNGS4AD4ÚSeNBOLGÓLSÓSÚGLA

![](_page_27_Figure_13.jpeg)

- 4. łąůĹĐSŇŰĹŀðĆăŀłäĬĔďŮŀĐğŇŮăl\$şğŻŀĐŀŞFŀ·ĆŀFrî¾ŰďĂ ĚŀŀĞĹ-¼ęŀĂďħŸ4ŇŔĹĹĹŀĔãŐĹęŀĂďħŸ4ŴĂŔĹĂŔ
- 5. <del>Ćń</del>ądĹśęąądczneślanden sąmangła vezamenta de vezamenta vezamenta vezamenta vezamenta vezamenta vezamenta vez<br>5. ĆńąądĹśęąądczneślanden vezamenta vezamenta vezamentalisticka vezamentalisticka vezamentalisticka vezamen

ĞŰŀĚŞŰŀðĹŦŀČĂv4ďŀĐĔąĿĐðŀkjŇŮŽő¼¾ŻŀŞĤŞŀĬŦŦŀŀälşdŞŀĬðĤŐŀŐĠąŰdŢĚŰFăďðġĹŻŰġŦŕąĹŎġ¥ĂĊġŔŎŔŢŎŔĠŔŎŔŎŔŎŔŎŔŎŔŎŔŎŔĠŔĠŔŎŔŎ

**หมายเหตุ:** {>Žő¼ę·şĿ₣ńłŀăğ¾ęĹş₣ĿďřĹÐţ·ů·ŇĹĂŔůŢŞśĚ·¾ S-Video, ŽĹ·śčÞń₣ŚąľŽĹ·śčřŞŞğź

### **ระบบตรวจวิเคราะห์ที ติดตั งมาพร้อมเครื อง**

dĹTĞĎŽŏ¼Ff¥ÆŰDŽãŐŰÞŐĹFăŒdĦŽãIČÁÚýûĂFăŒd⊴Ĥ@ÚÞóf¥ÆĦŸŇŰzJeN¥XŠÝŰSSŠEĴÚdĽŤÚSÓL−ĚIðŇĨĦŸ«Əl€ĹTčĔĞŰäSZŐvA¥ŘÍDŽŐVA

**หมายเหตุ:** Žő¼ęŀ·ŀăĞăĿŞăľşş₣ăďðďńřŽăŀľĚźŞŇŰţ¾Ű ř·ŐůĹĆą¾ęŀĂęĿ−−ŀ¼¯ŀčĹĹł ŚąľðĹ¯ŀčĹĂŔůŢŞ โหมดการทดสอบตัวเอง řğůŀŞĿŰŞ

![](_page_27_Figure_21.jpeg)

łĕăĿŞălşşFădödhřŽälĚźğŇůFń¾FLŰĐŀlejřŽäŐůĹĐ:

- 
- 1. FádeelsdűlESUlelell-14 (törvűö<del>sszSU</del>A)<br>2. ČívagÁel-–1-Va Téllelkkáloságbostozí. öddfelázéáőlal Téal TödkSŰleküsé-44Hág44elsFlahád<br>3. Pádelsésűlelkölinerűberkustrilágrallaszlandjú 2 dístajv ésűlelevírgi eltál.<br>4. Fádels
- 
- 
- 
- 
- 

łĕğ¾ęĹşřęăŮðę·şŔă¼źř·ŐůĹĚŞŰŀðĹęŇŠŀdĆäŀłªŠňŰŞ ĞŰŀFŰĹĐŀłăĹĹł ł¼Ćőů·ğŇů 4 ĹŇŘŁĹĐ

ĞŰŽŐ¼FăďŖŮŞęŕŮŎŕŸĸĠFສĚŞŰdĹ¾ŰďĂĨſýŰřŽĂŶĹĐŐĹFăďĔďĎŸŒŀŸAFLŰÞŀĞŰ.ŤŽĂŐĹĐŚŖ4DďŮĿĨŎġŎŦŎŔŖĹŎŀŢŔ

# <span id="page-28-0"></span>**ปัญหาทั วไป**

₣ŀăŀÐ₣ůĹţĆŞŇŰşăăðőŠŰĹ·ŔąğĿůďţĆřłŇůĂďłĿşĆĿ−ĚŀŠĹÐðĹŚę¾ÐćąğŇůŽő¼Ĺŀðčş ŚąľďńİŇğŇůĹŀðŚłŰţŠĆĿ−Ěŀţ¾Ű

![](_page_28_Picture_429.jpeg)

![](_page_29_Picture_170.jpeg)

# <span id="page-29-0"></span>**ปัญหาเฉพาะของผลิตภัณฑ์**

![](_page_29_Picture_171.jpeg)